## **Demande de facturation externe**

**Total**

**\$**

**TPS TVQ**

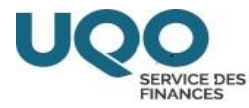

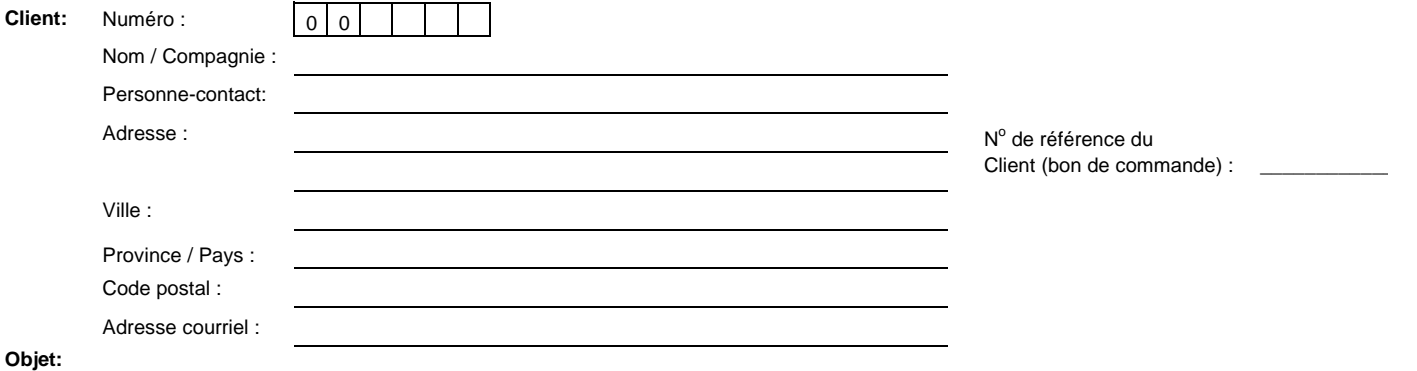

**1 2 3 4 5 6 Articles à facturer Qté Total (\$) Coût unitaire Sous-total**

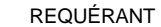

DATE

APPROBATION DU RESPONSABLE DATE

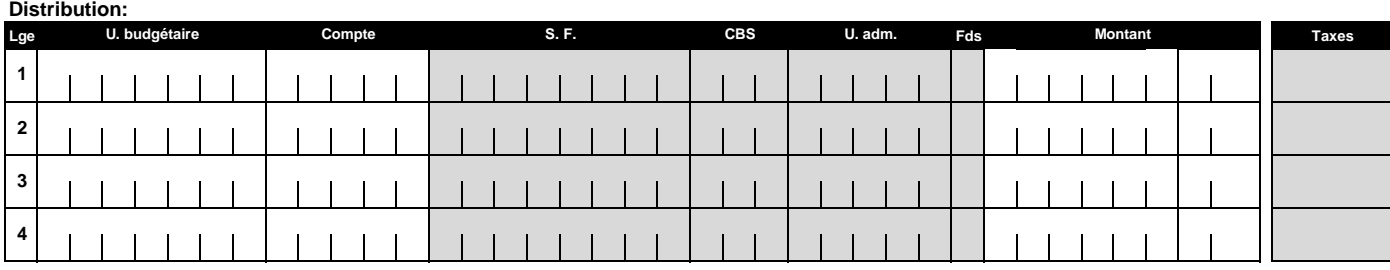

SERVICE DES FINANCES DATE